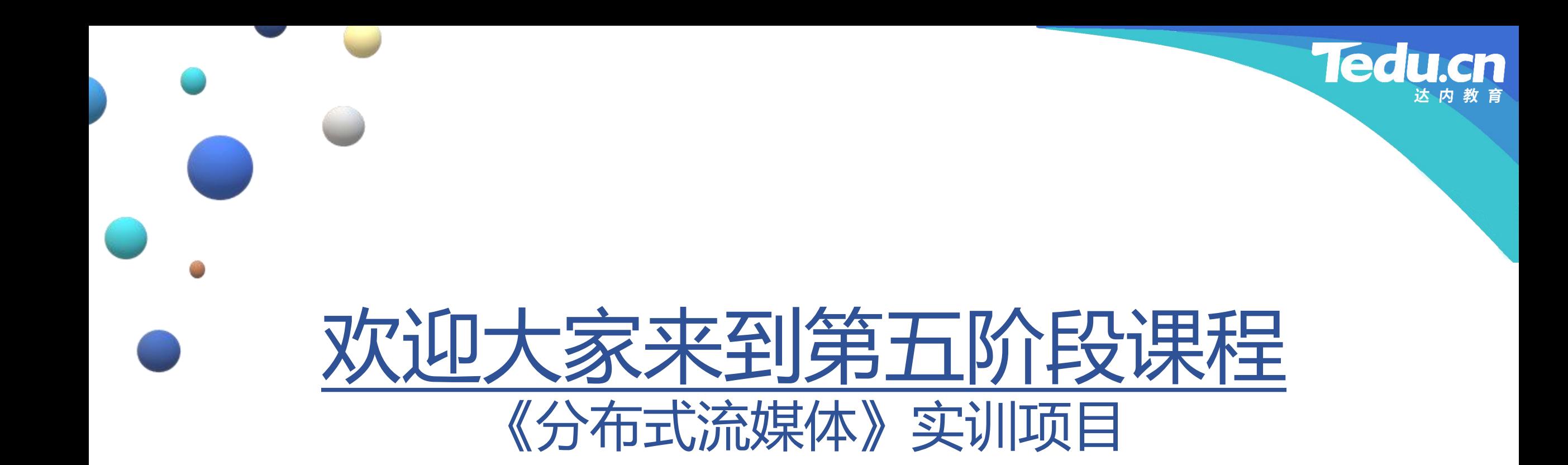

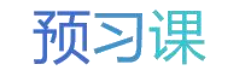

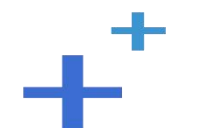

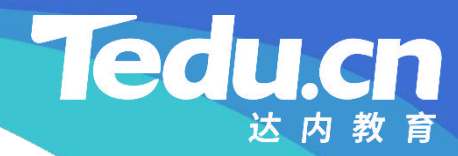

预习课

# TNV DAY09

预习课

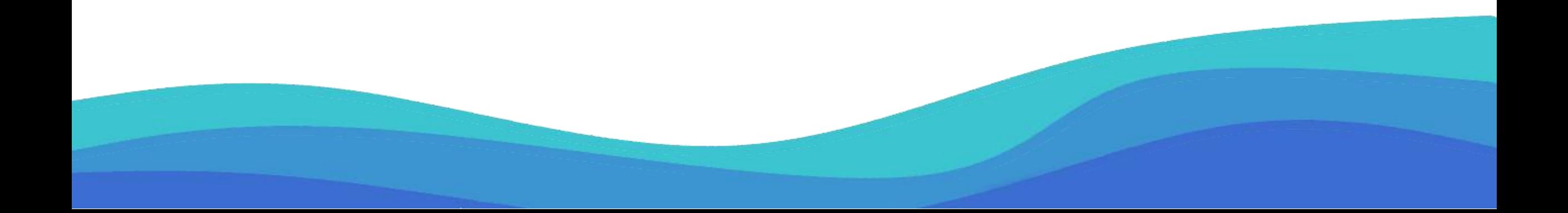

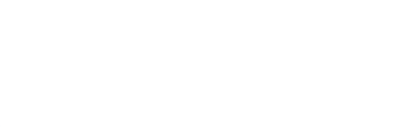

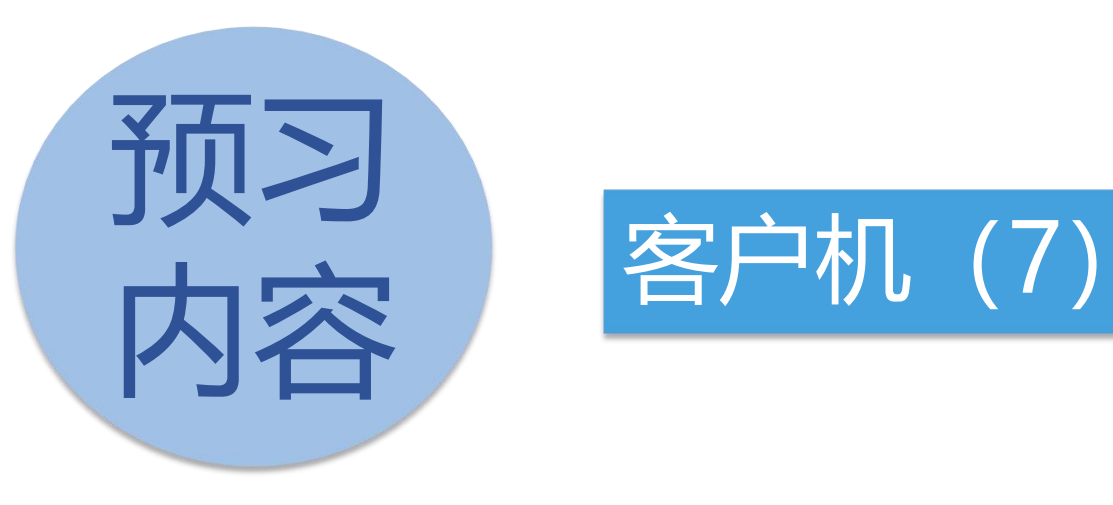

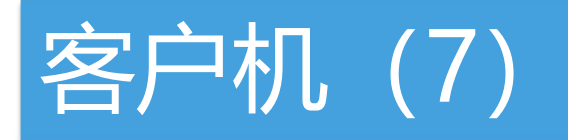

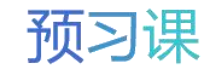

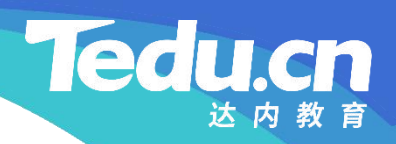

# 客户机 (7)

 $+$ <sup>+</sup>

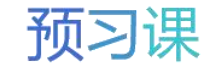

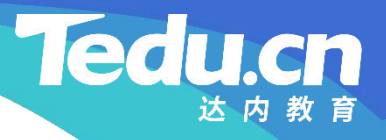

### 连接池类(pool\_c)的属性和构造

#### • 成员变量

- **知** 连接超时:m\_ctimeout
- **识 讲** – 读写超时:m\_rtimeout
- **解** – 空闲超时:m\_itimeout
	- 构造函数
		- 调用基类的构造函数
		- 初始化成员变量

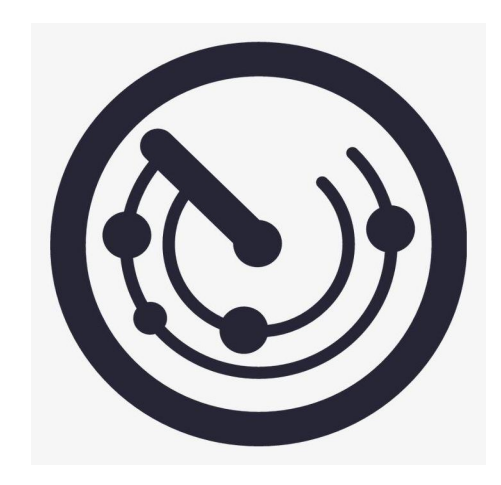

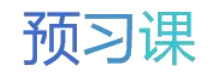

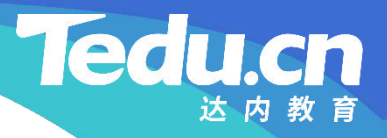

### 连接池类(pool\_c)的一般方法

- 设置超时: timeouts
- **知** 设置连接超时
- **识 讲** – 设置读写超时
- **解** – 设置空闲超时
	- 获取连接:peek
		- 空闲检测
		- 调用基类的同名方法

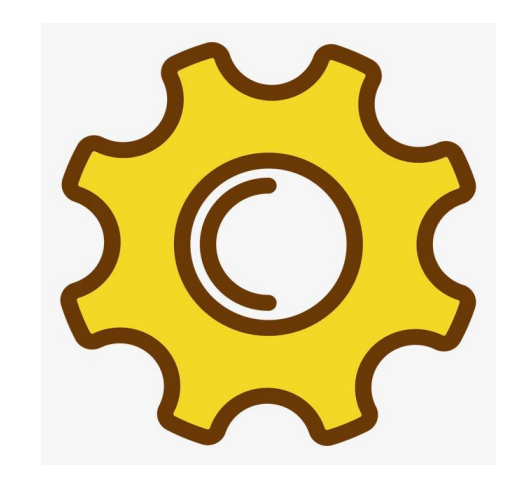

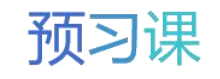

### 连接池类(pool c)的基类方法

- 创建连接: create connect
- **知** 实例化连接类(conn\_c)的对象

```
// 创建连接
acl::connect_client* pool_c::create_connect(void) {
    return new conn_c(addr_, m_ctimeout, m_rtimeout);
}
```
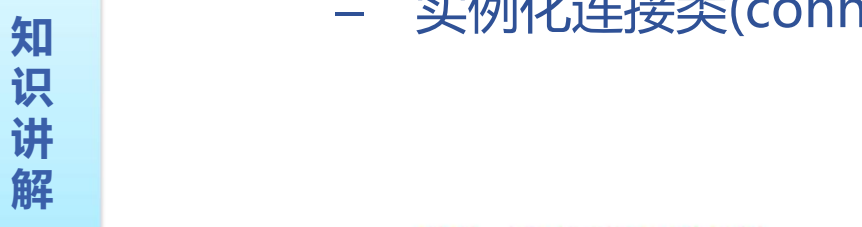

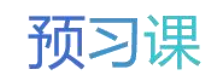

Tedu.

cn

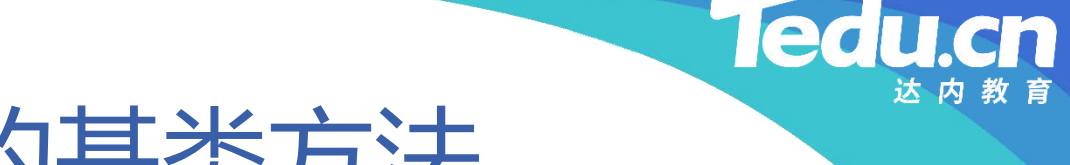

### 连接池管理器类(mngr\_c)的基类方法

- 创建连接池: create\_pool
- **知** 实例化连接池类(pool\_c)的对象

```
解
          acl::connect_pool* mngr_c::create_pool(
              char const* destaddr, size_t count, size_t index) {
              return new pool_c(destaddr, count, index);
          <sup>1</sup>
```
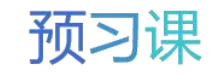

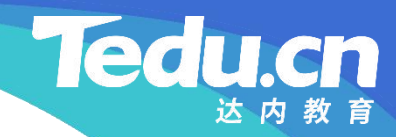

# 附录:程序清单

 $+^{+}$ 

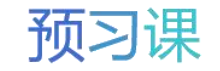

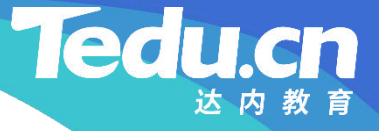

### TNV/src/05\_client/03\_pool.h

// 客户机

// 声明连接池类

//

```
识                           
讲
#include <lib_acl.hpp>
解
     //
    // 连接池类
     //
     class pool_c: public acl::connect_pool {
     public:
          // 构造函数
          pool_c(char const* destaddr, int count, size_t index = 0);
```
// 设置超时

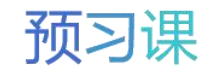

## TNV/src/05\_client/03\_pool.h

```
知
acl::connect_client* peek(void);
            void timeouts(int ctimeout = 30, int rtimeout = 60,
                  int itimeout = 90;
            // 获取连接
```

```
讲
protected:
```
**识**

```
解       // 创建连接
        acl::connect_client* create_connect(void);
```

```
private:
```
};

```
int m ctimeout; // 连接超时
int m_rtimeout; // 读写超时
int m_itimeout; // 空闲超时
```
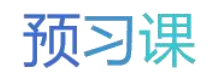

**Tedu.cn** 

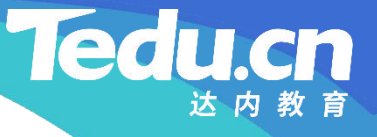

### TNV/src/05\_client/04\_pool.cpp

```
知
#include
"01_conn.h"
识
#include
"03_pool.h"
讲
  // 客户机
   // 实现连接池类
   //
```

```
解    // 构造函数                       
      pool_c::pool_c(char const* destaddr, int count, size_t index /* = 0 */connect_pool(destaddr, count, index),
             m_ctimeout(30), m_rtimeout(60), m_itimeout(90) {
      }
```

```
// 设置超时
void pool_c::timeouts(int ctimeout /* = 30 */, int rtimeout /* = 60 */,
        int itimeout /* = 90 */) {
```
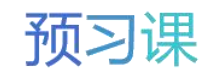

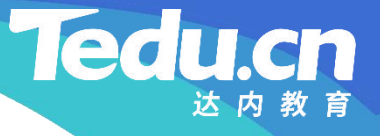

### TNV/src/05\_client/04\_pool.cpp

 $m$  ctimeout = ctimeout;  $m$  rtimeout = rtimeout; m itimeout  $=$  itimeout; }

#### **知 识**

```
讲
// 获取连接
解
acl::connect_client* pool_c::peek(void) {
          connect_pool::check_idle(m_itimeout);
          return connect_pool::peek();
```
#### // 创建连接

}

```
acl::connect_client* pool_c::create_connect(void) {
        return new conn_c(addr_, m_ctimeout, m_rtimeout);
}
```
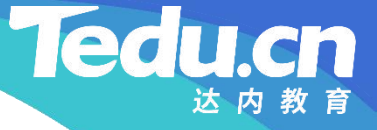

### TNV/src/05\_client/05\_mngr.h

};

#### **知** #pragma once // 客户机 // 声明连接池管理器类 //

**识 讲** #include <lib\_acl.hpp>

```
解
    //
   // 连接池管理器类
    //
   class mngr_c: public acl::connect_manager {
   protected:
```

```
// 创建连接池
acl::connect_pool* create_pool(
       char const* destaddr, size_t count, size_t index);
```
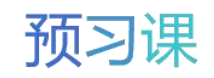

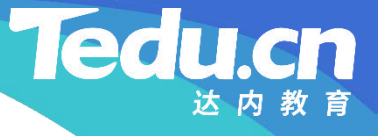

#### TNV/src/05\_client/06\_mngr.cpp

```
知
#include
"03_pool.h"
识
#include
"05_mngr.h"
讲
   // 客户机
   // 实现连接池管理器类
   //
```
#### **解** // 创建连接池 acl::connect\_pool\* mngr\_c::create\_pool( char const\* destaddr, size\_t count, size\_t index) { return new pool\_c(destaddr, count, index); }

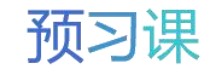

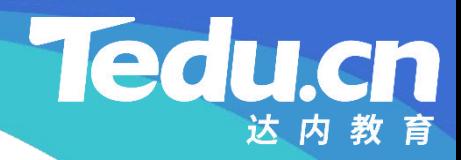

预习课

# 直播课见